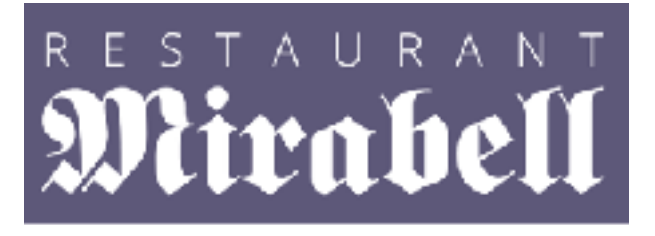

## 3-Gang Silvestermenü am 31.12.2020

Von 18.00Uhr bis 20.00Uhr oder um 20.00Uhr

**Vorspeisen**

Honigmelone- Serranoschinken-Babyleaf Salat

oder

Cremesuppe von roten und gelben Paprikaschoten-Wasabisprossen

## **Hauptspeisen**

Saiblingsfilet vom Grill- Gemüsenest- Safran- Kräuterschaum-Erbsen- Kartoffelpüree

oder

Rosa gebratenes Steak vom Milchkalbsrücken- Steilpilzen à la crème-Pappardelle- Wintergemüse

**Dessert - Variation** 

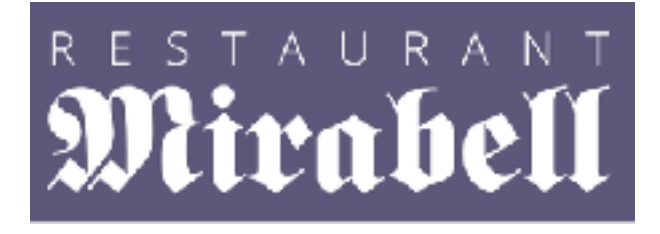

## Silvester im Restaurant Mirabell

Feiern Sie mit uns ein unvergessliches Silvesterfest - mit Genuss!

Verbringen Sie Silvester im Restaurant Mirabell. Die schönste Zeit im Jahr mit besinnlichem Flair, bietet traditionelle stets kulinarische interessante Highlights. Unser Küchenchef Harald Immler und sein Team zaubern Köstlichkeiten, die Sie begeistern werden.

Auch unsere kleinsten Gäste können ihre Lieblingsspeisen aus einer eigenen Kinderkarte im Restaurant auswählen.

> 3 Gänge Menü: €36.80 pro Person 2 Gänge ältere Kinder €21.00

Wir bitten Sie, Reservierungen für den 31. Dezember direkt an uns zu richten

info@mirabell-zugspitzblick.at

An diesen Abend bieten wir ausschließlich unser Menü an. Wir freuen uns auf Ihre Reservierung!